## **2024** !( )

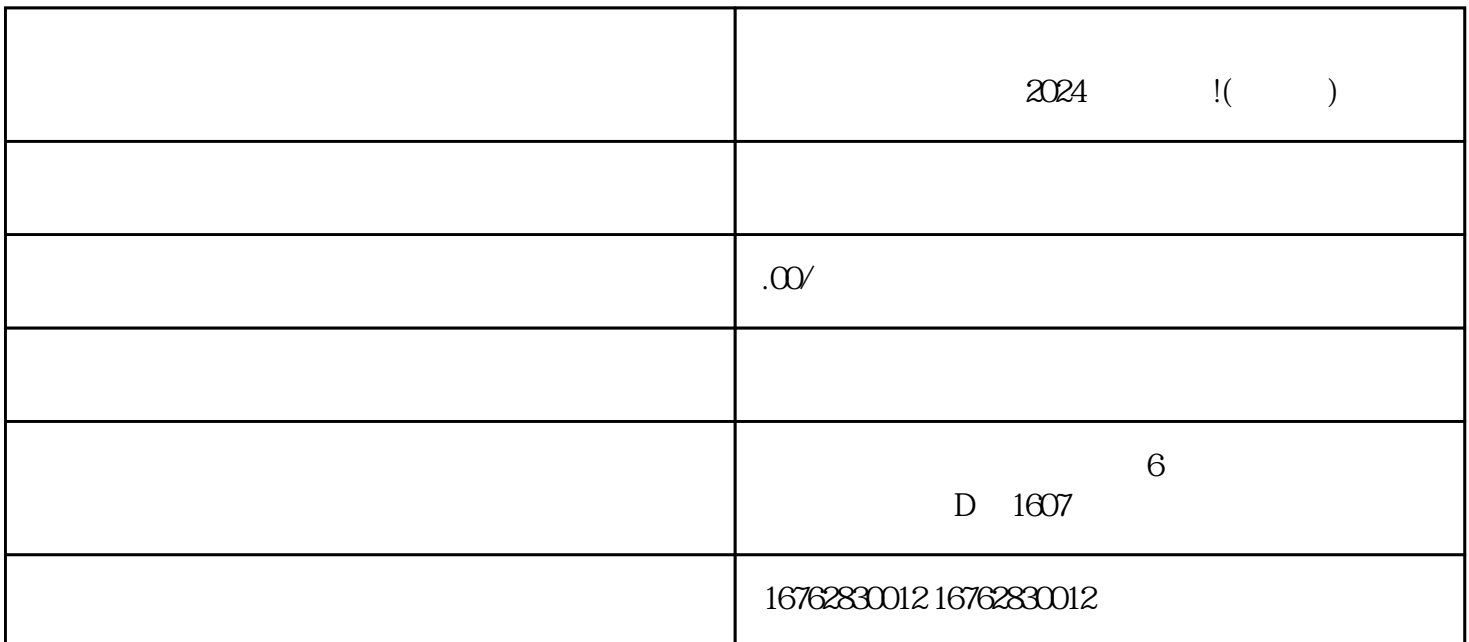

 $2024$ 

 $\alpha$  , and  $\alpha$  , and  $\alpha$  , and

 $\frac{1}{2}$  and  $\frac{1}{2}$  and  $\frac{1}{2}$  a

 $\mathcal{R}$ 

 $\mu$  $n$ 

 $\mu$